## コンパイラ

第5回 下降型構文解析

http://www.info.kindai.ac.jp/compiler E館3階E-331 内線5459 takasi-i@info.kindai.ac.jp

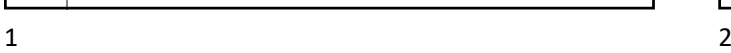

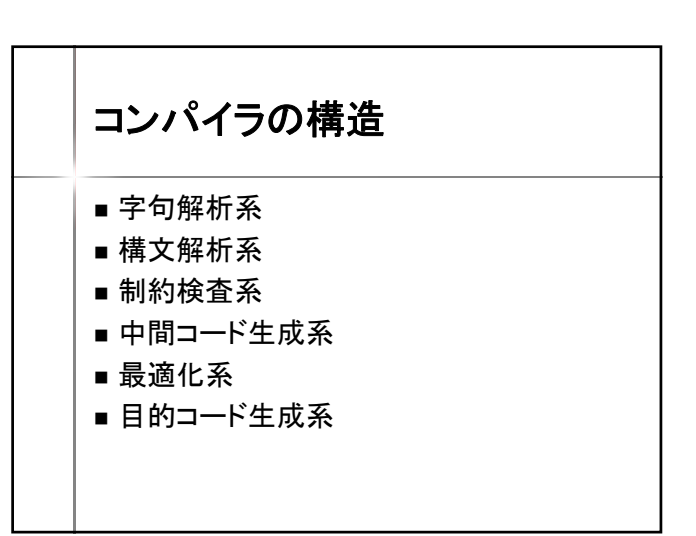

処理の流れ 情報システムプロジェクト**I**の場合 output (ab); 字句解析系 | マイクロ構文の文法に従い解析 "output" "(" 変数名 ")" ";" 構文解析系 | マクロ構文の文法に従い解析  $\le$ output statement> ::= "output" "("  $\le$ exp> ")" ";" コード生成系 1. PUSH &ab 2. OUTPUT VSMアセンブラの文法に従い生成

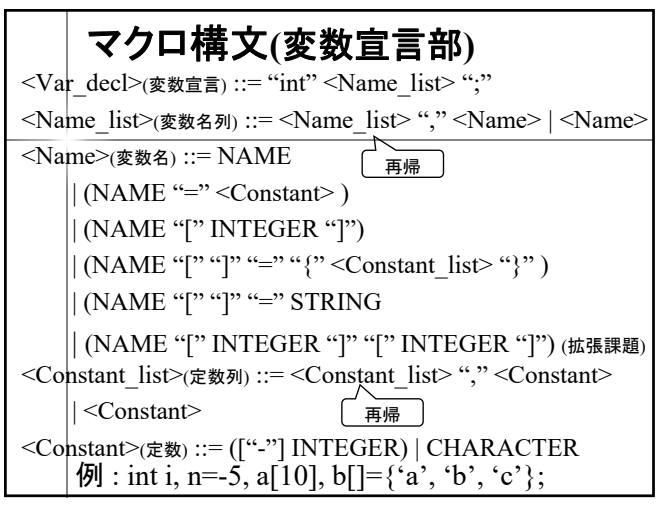

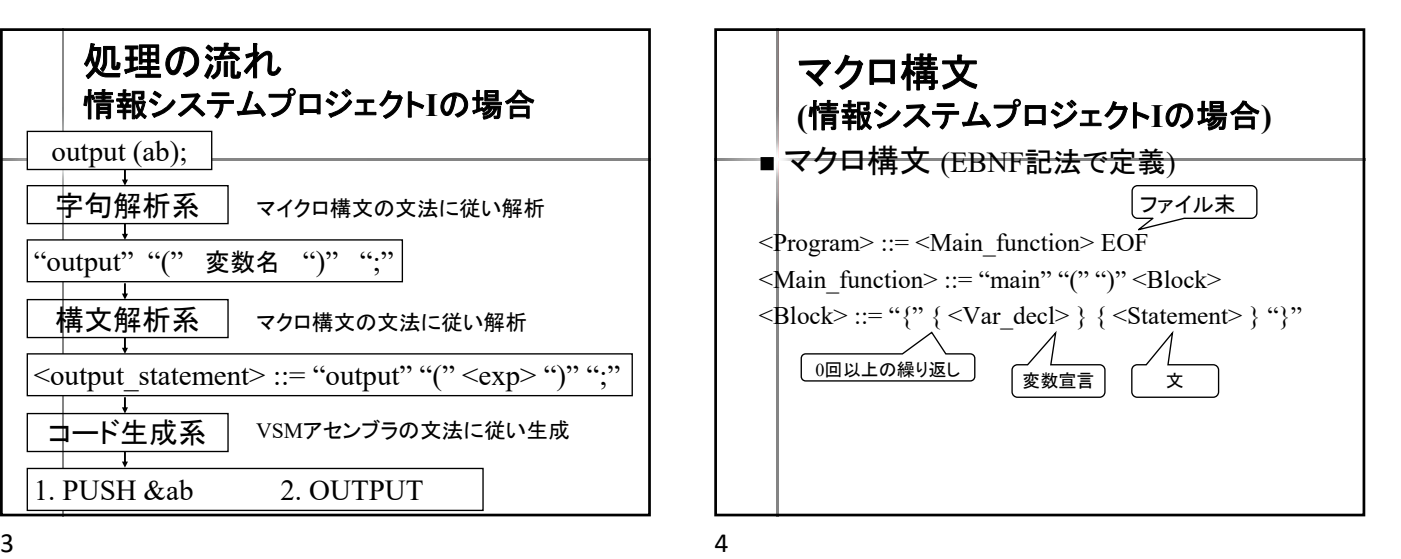

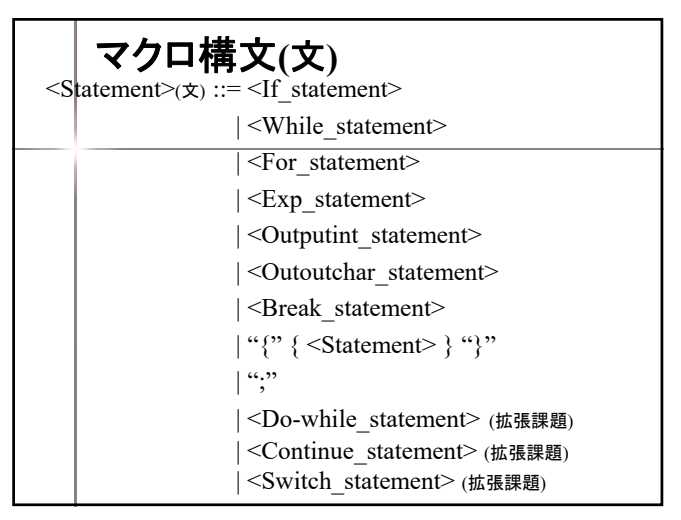

マクロ構文**(**文**)** <If\_statement>(if文) ::= "if" "(" <Expression> ")" <Statement> <While\_statement>(while文) ::= "while" "(" <Expression> ")" <Statement> <If\_Statement> (if文) (拡張課題) ::= "if" "(" <Expression> ")" <Statement> ["else" <Statement>] 7 8

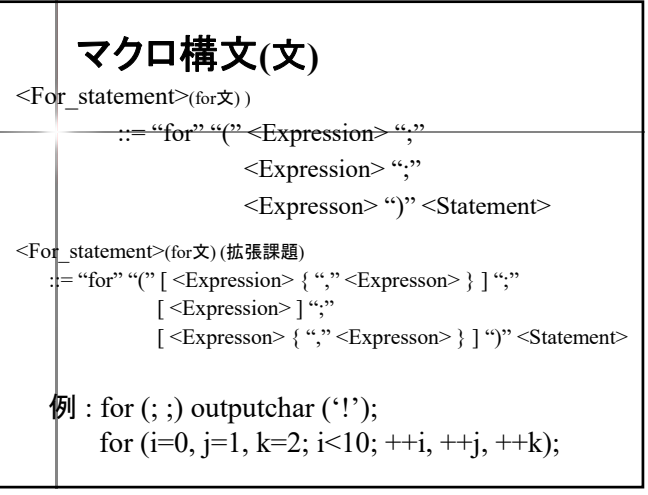

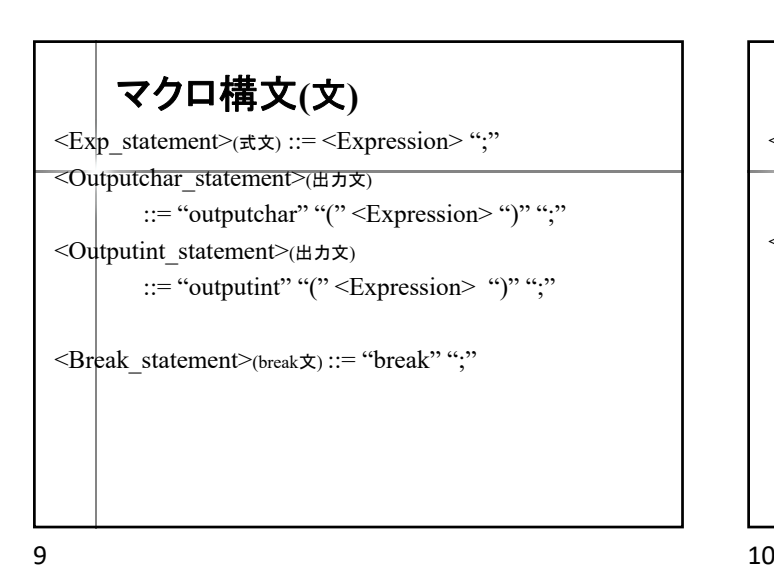

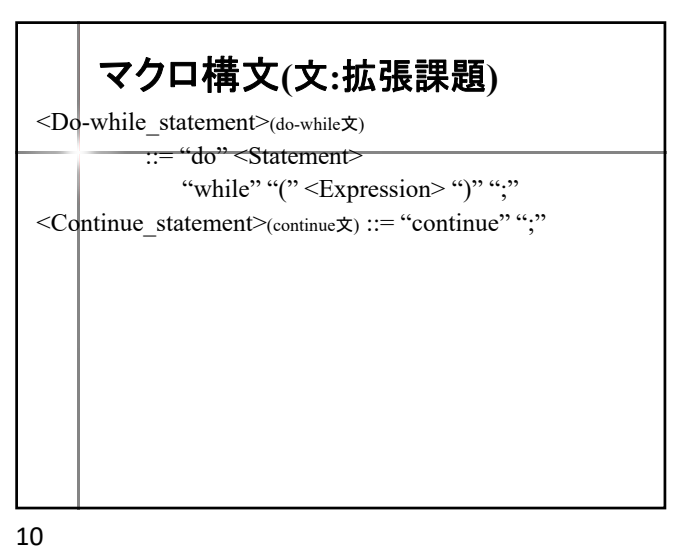

マクロ構文**(**論理式**)**  $\leq$ Expression $\geq$ (式) ::=  $\leq$ Exp $\geq$  $[($  "=" | "+=" | "-=" | "\*=" | "/="  $)$  < Expression > ] <Exp>(論理式) ::= <Exp> "||" <Logical\_term> |<Logical\_term> | 再帰 <Logical term>(論理項) ::= <Logical\_term> "&&" <Logical\_factor> | <Logical factor>  $\leq$ Logical factor $\geq$ ( $\land$   $\land$   $\land$   $\land$   $\leq$   $\leq$   $\land$   $\land$   $\land$   $\leq$   $\leq$   $\land$   $\land$   $\land$   $\land$   $\leq$  $\left| \left[ \left( \right. \right. \left. \left. \right. \left. \left. \right| \left. \right. \right. \left. \left. \right| \left. \right| \left. \right| \left. \right| \left. \right| \left. \right| \left. \right| \left. \right| \left. \right| \left. \right| \left. \right| \left. \right| \left. \right| \left. \right| \left. \right| \left. \right| \left. \right| \left. \right| \left. \right| \left. \right| \left. \right| \left. \right| \left. \right| \left. \right| \left. \right| \left. \right| \left. \right| \left. \right| \left. \right| \$ <Arithmetic\_expression> ]

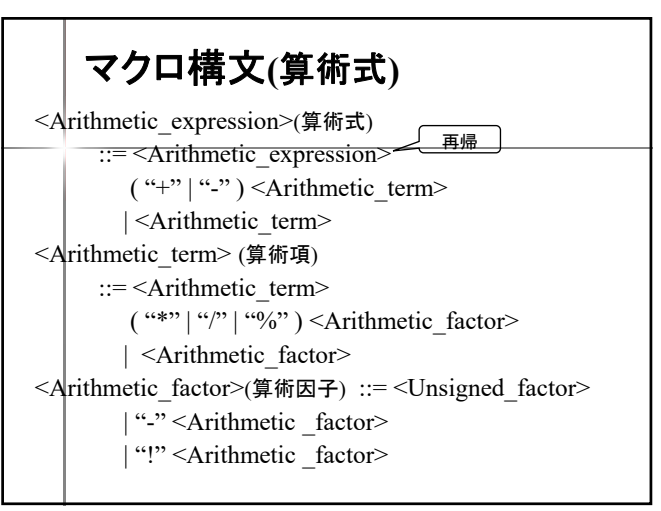

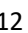

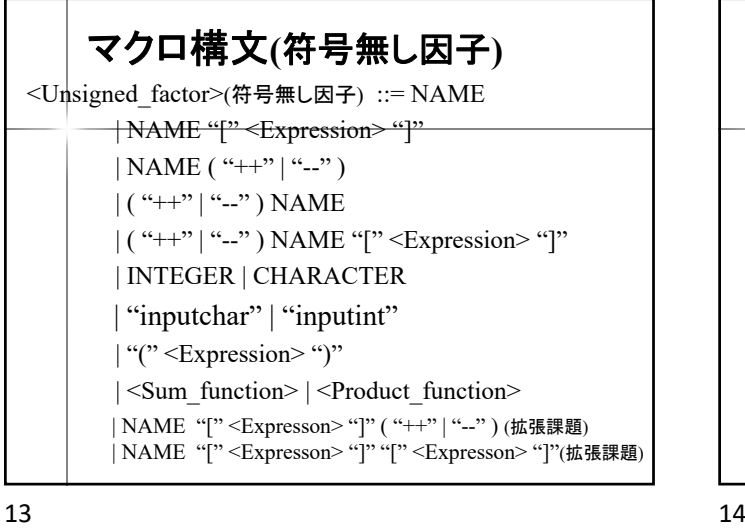

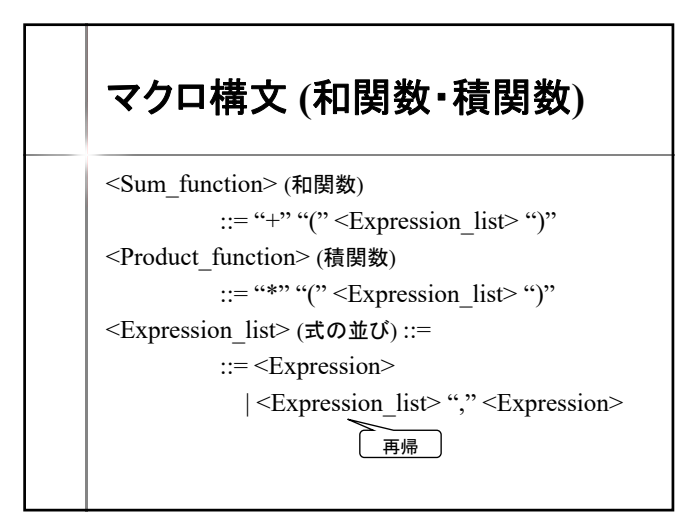

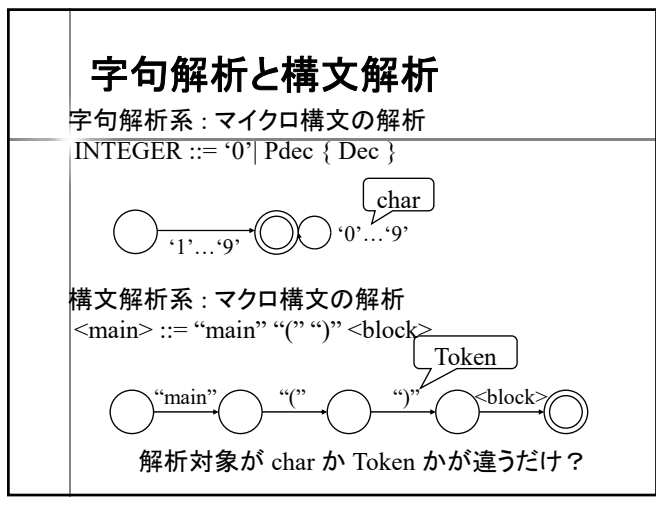

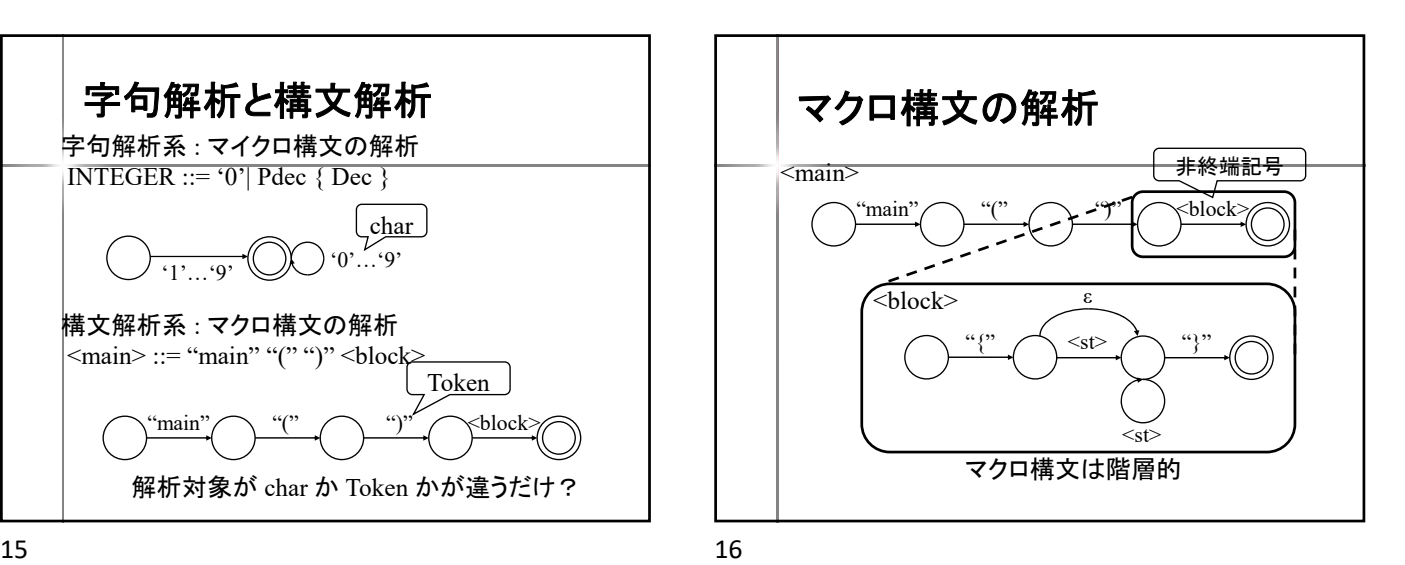

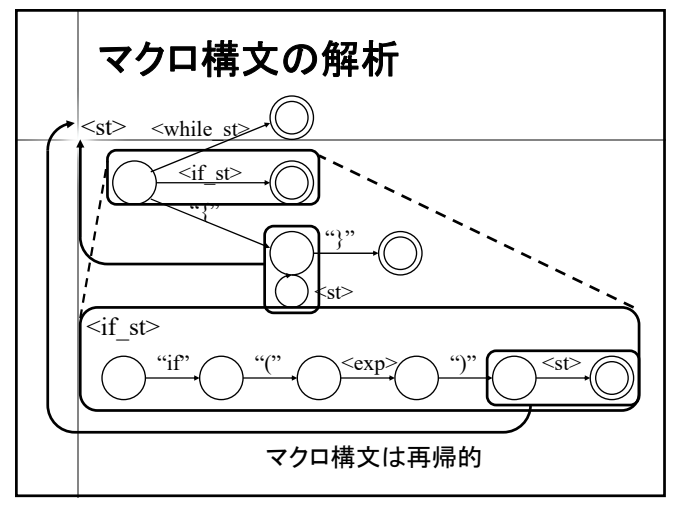

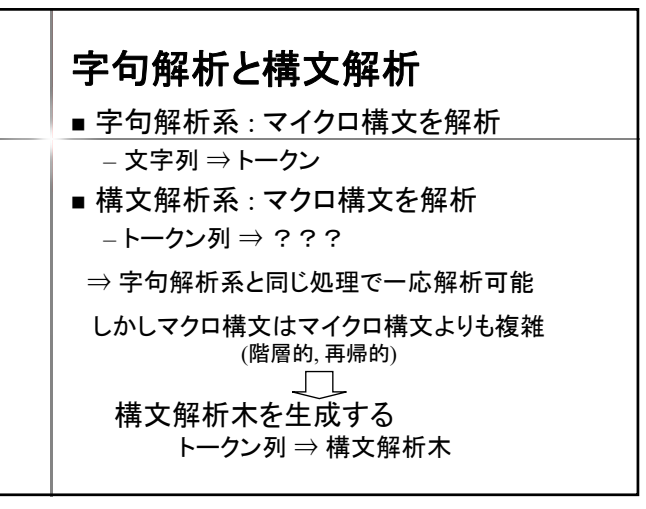

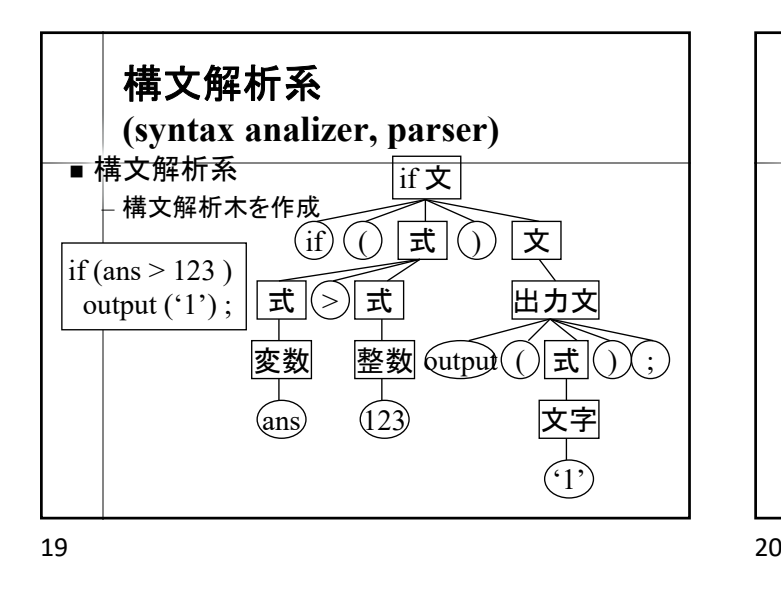

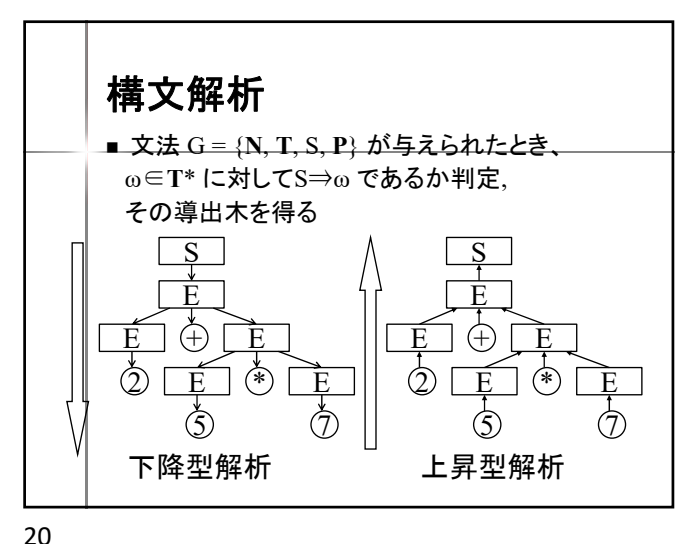

下降型解析**(top-down parsing)** 構文解析木 入力記号列 | 既読 未決定 決定済 未決定 既読 未読

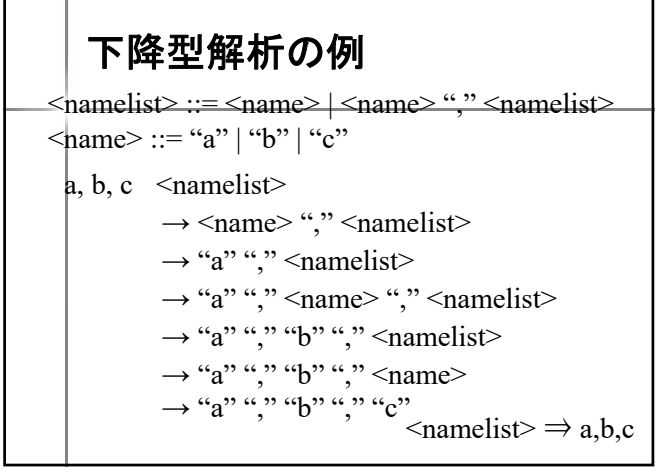

21 22

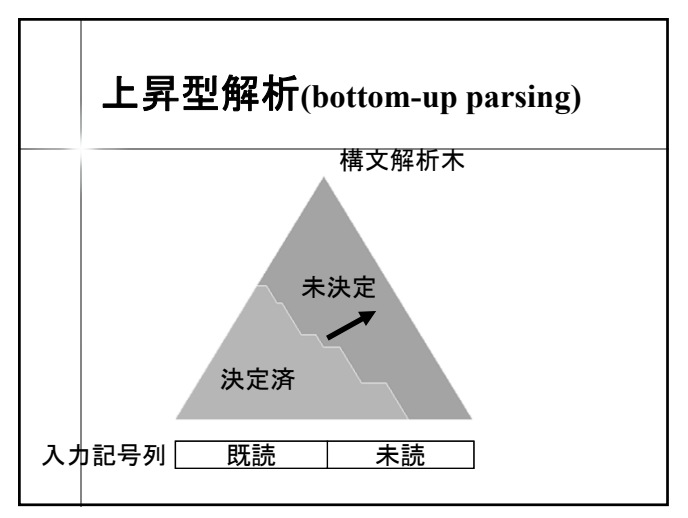

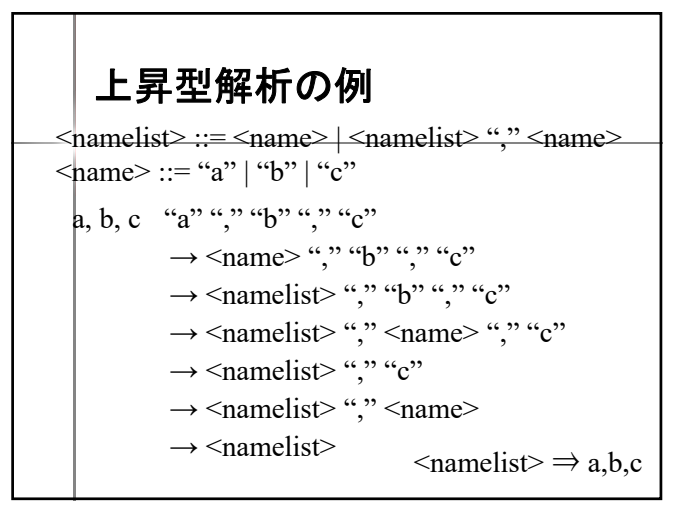

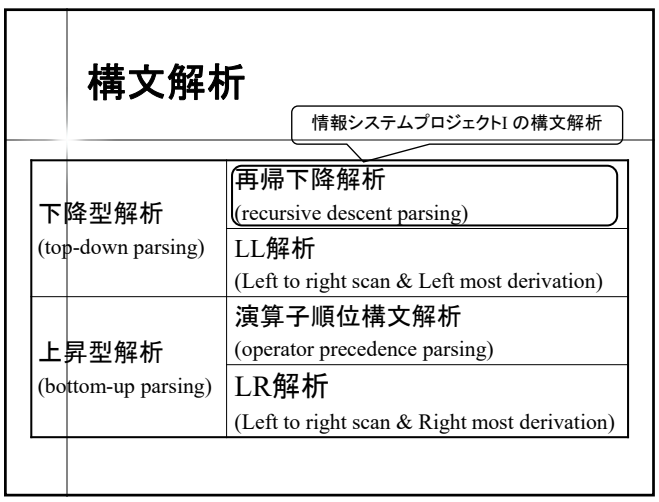

25 26

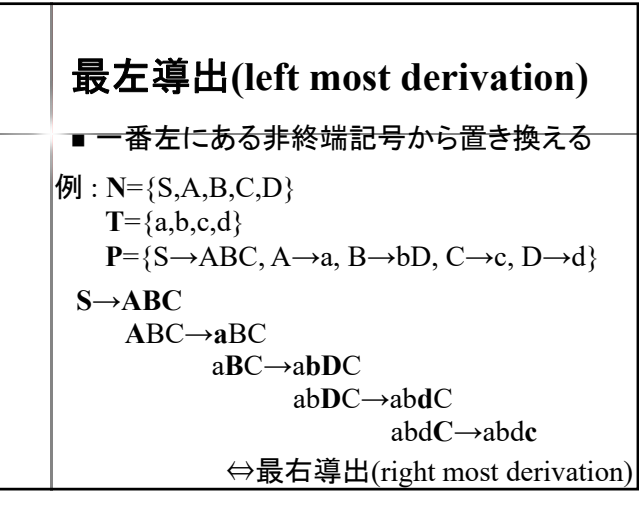

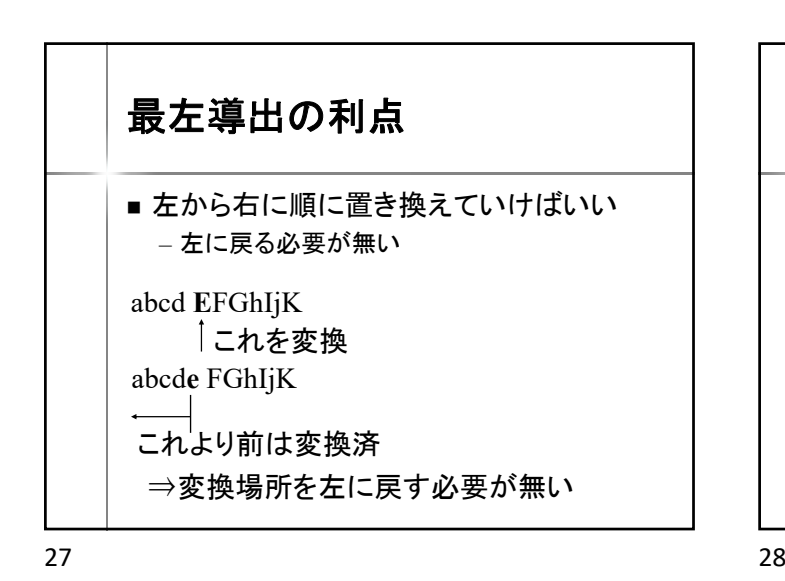

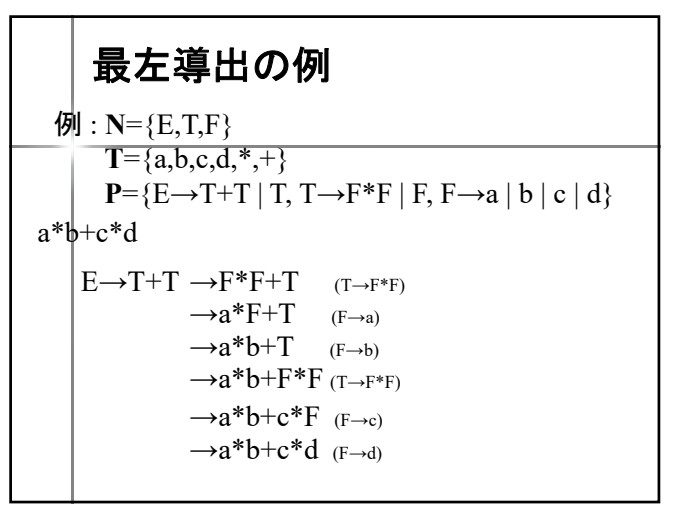

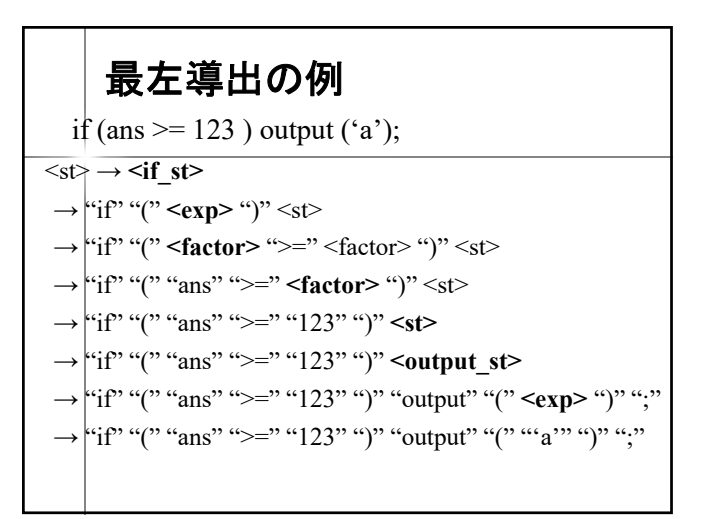

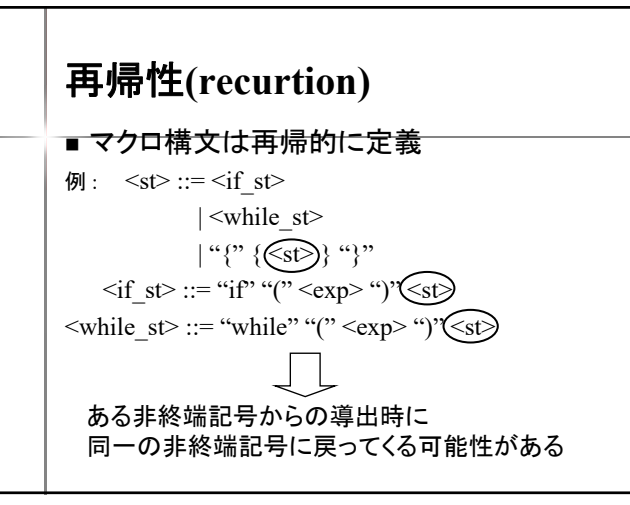

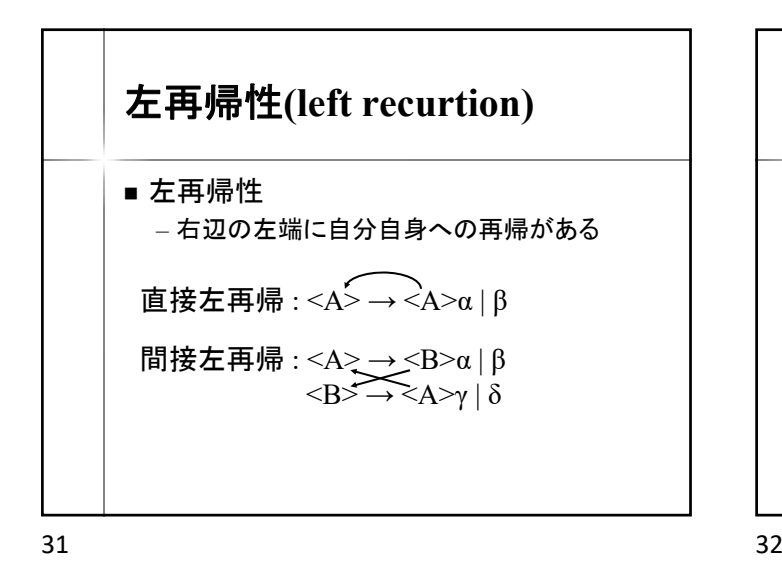

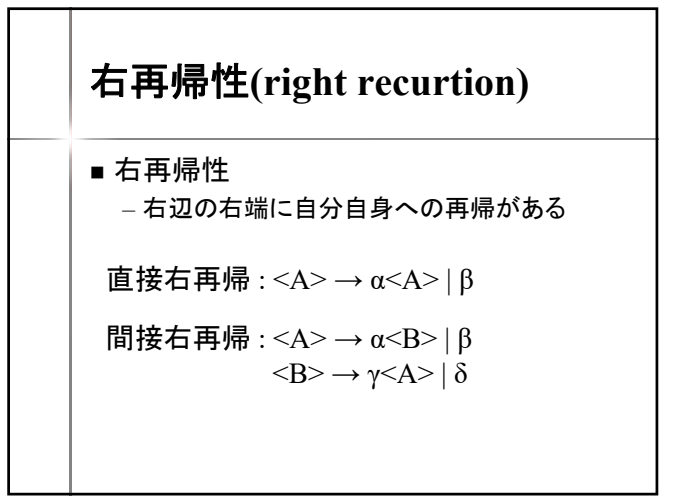

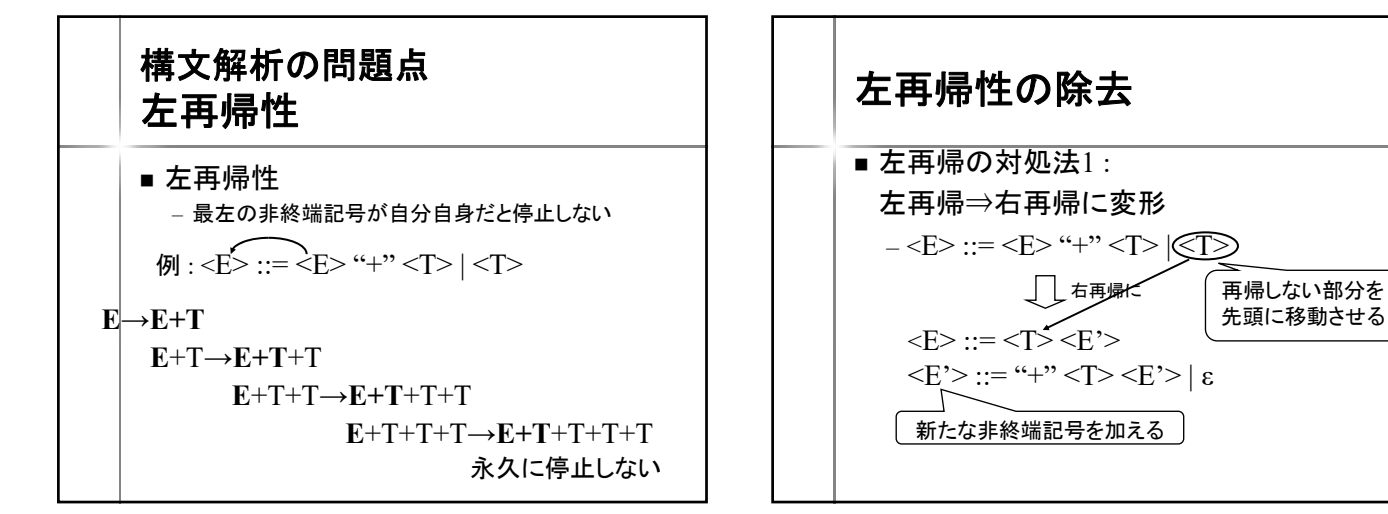

33 34

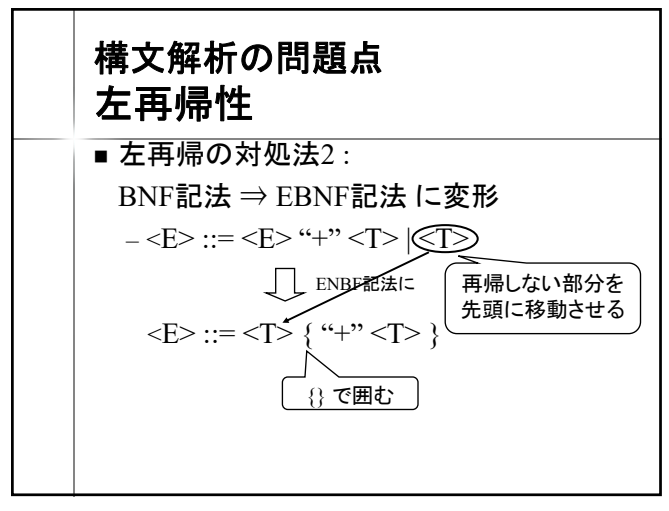

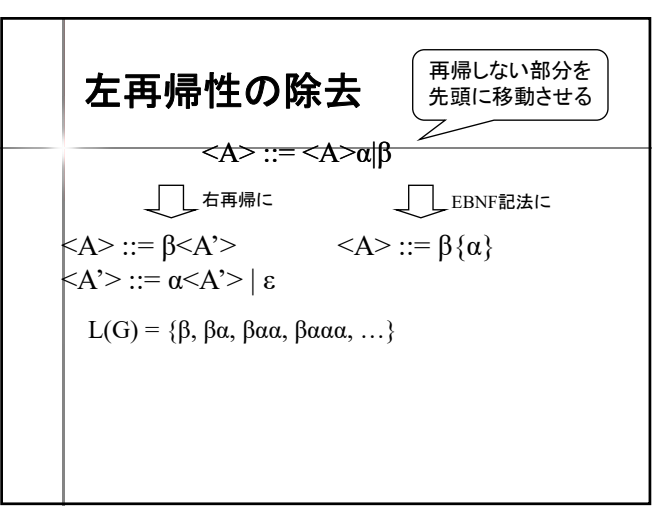

先頭に移動させる

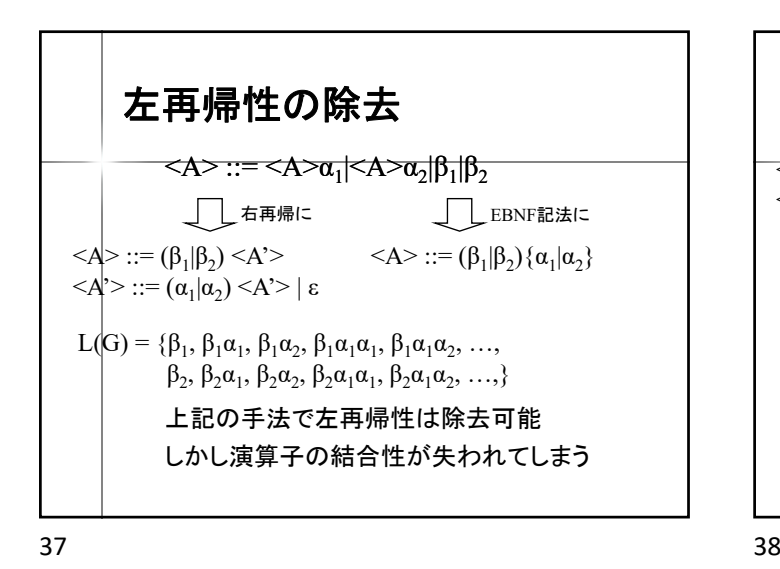

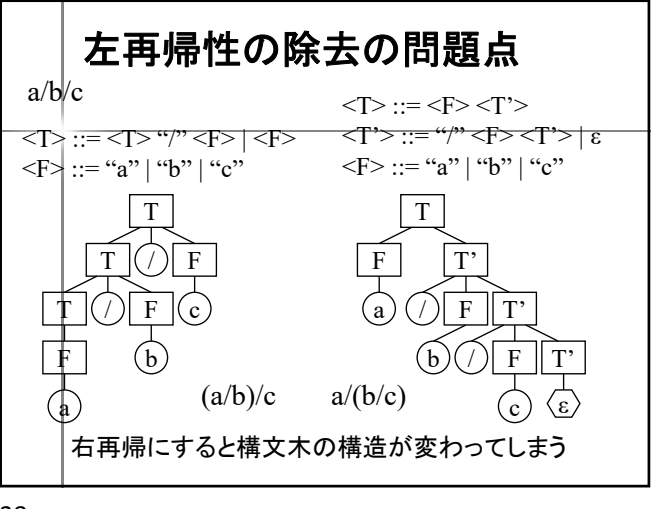

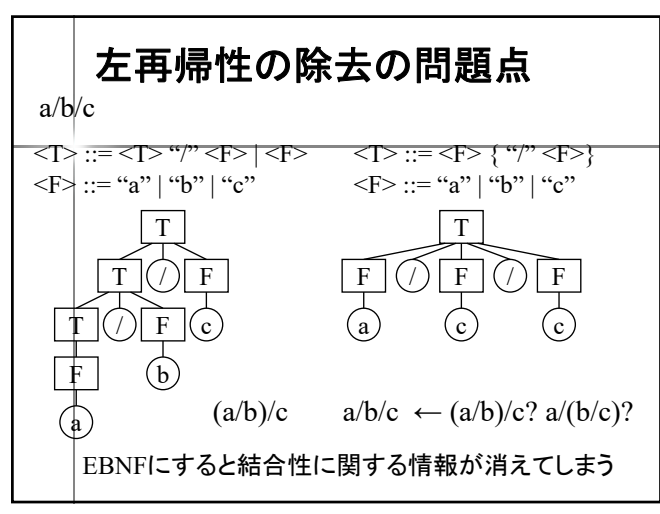

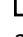

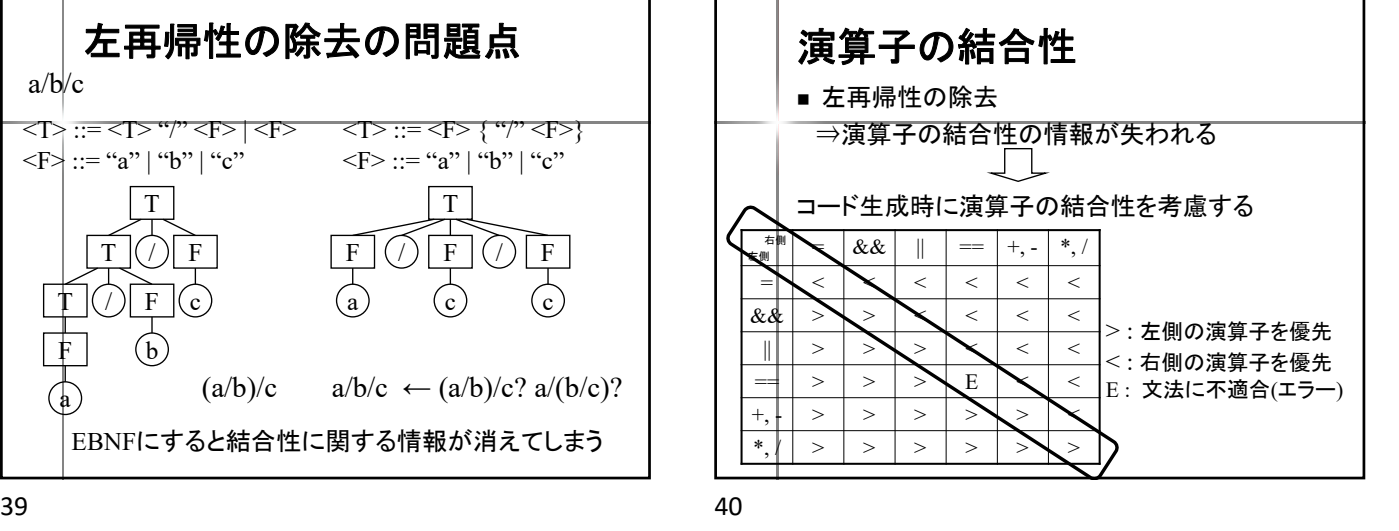

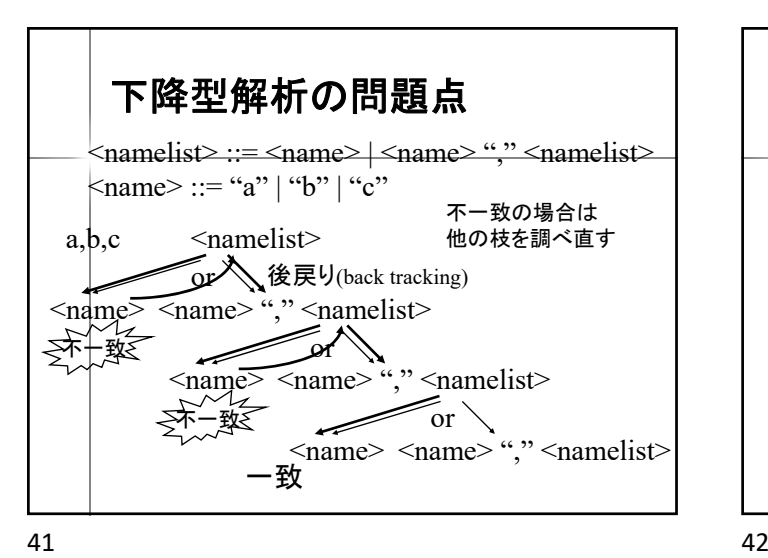

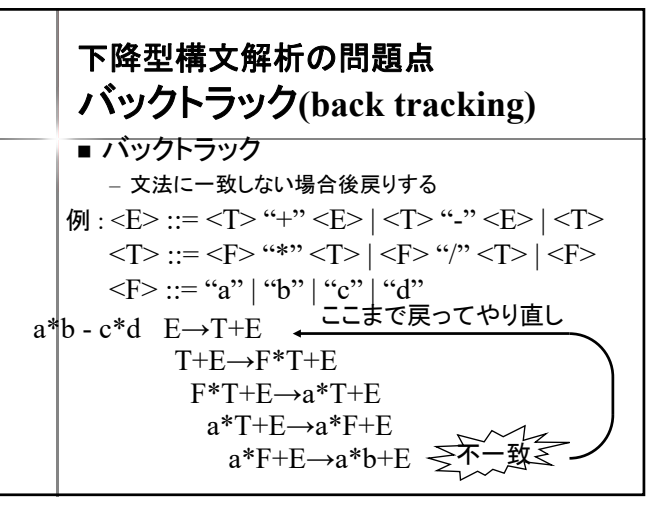

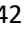

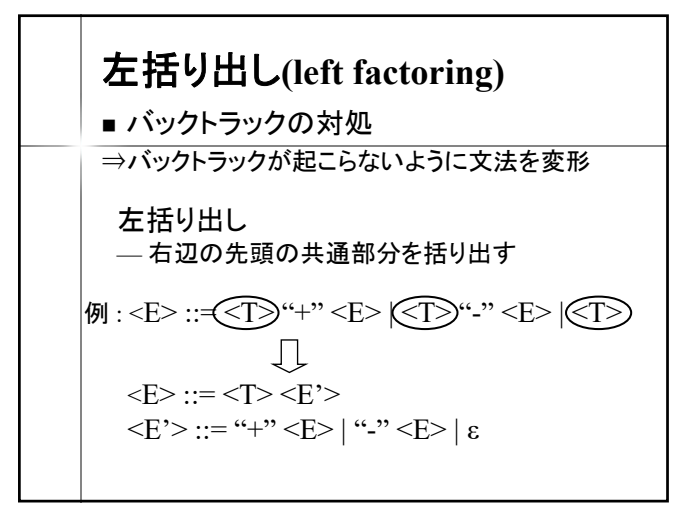

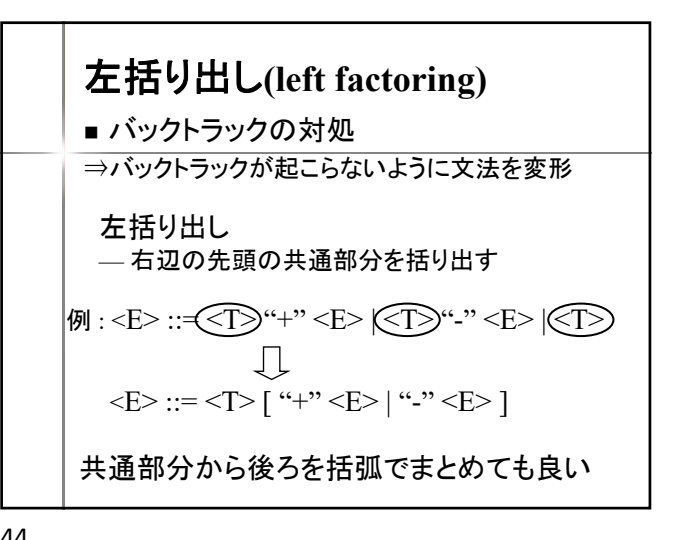

43 44

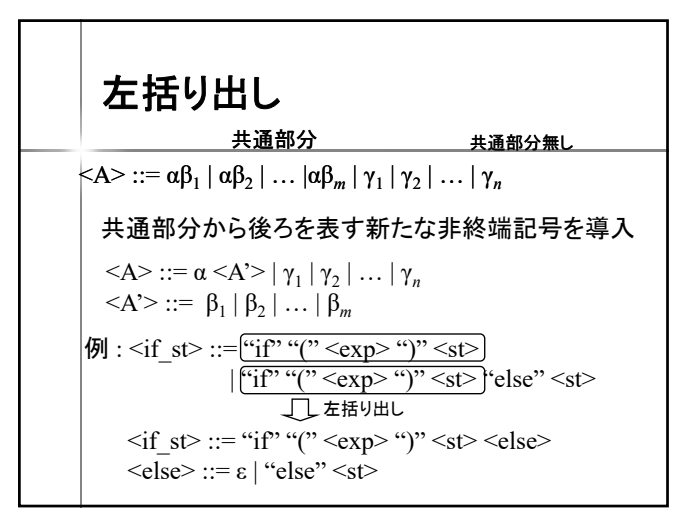

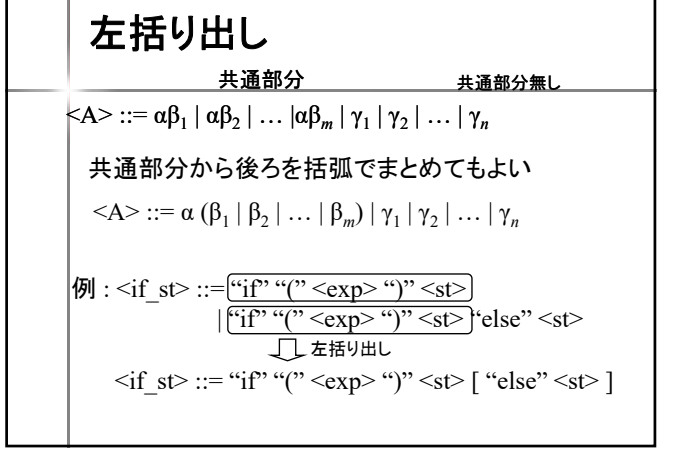

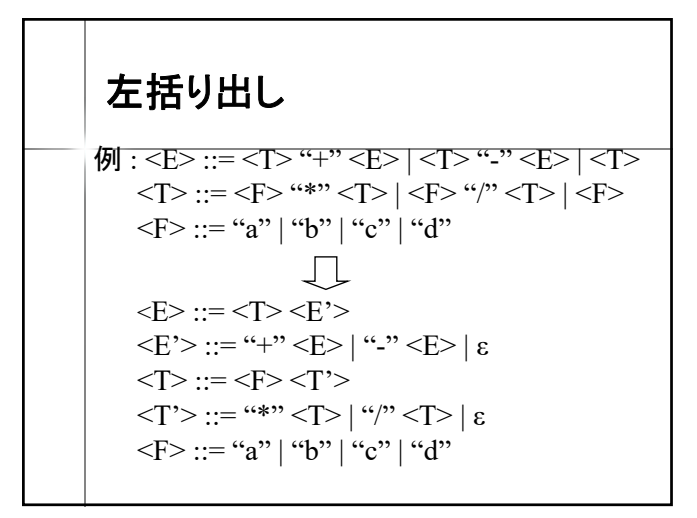

左括り出し 例 : <E> ::= <T> "+" <E> | <T> "-" <E> | <T> <T> ::= <F> "\*" <T> | <F> "/" <T> | <F> <F> ::= "a" | "b" | "c" | "d" <E> ::= <T> [ ( "+" | "-" ) <E> ] <T> ::= <F> [ ( "\*" | "/" ) <T> ] <F> ::= "a" | "b" | "c" | "d"

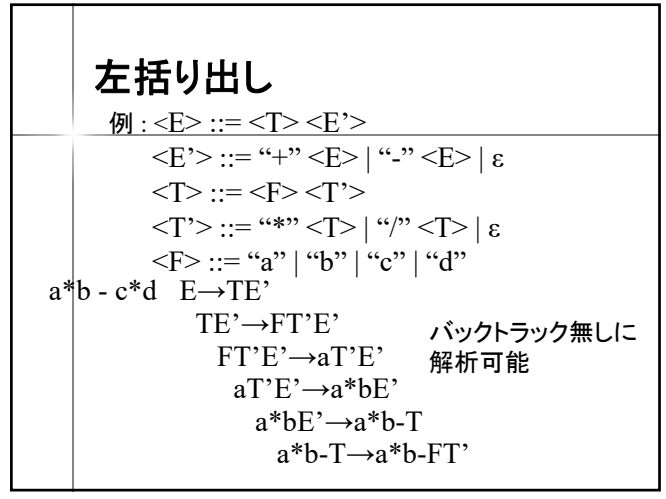

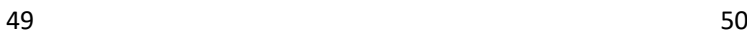

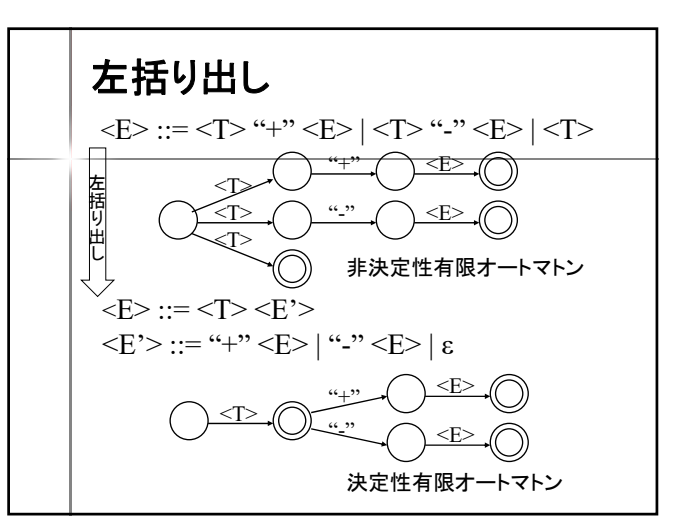

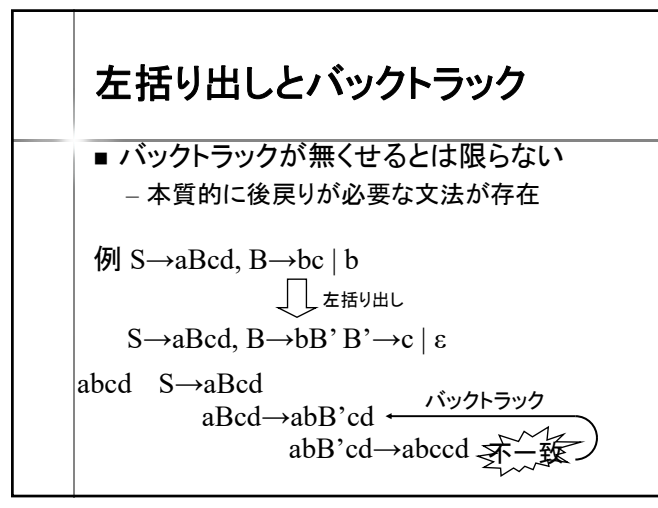

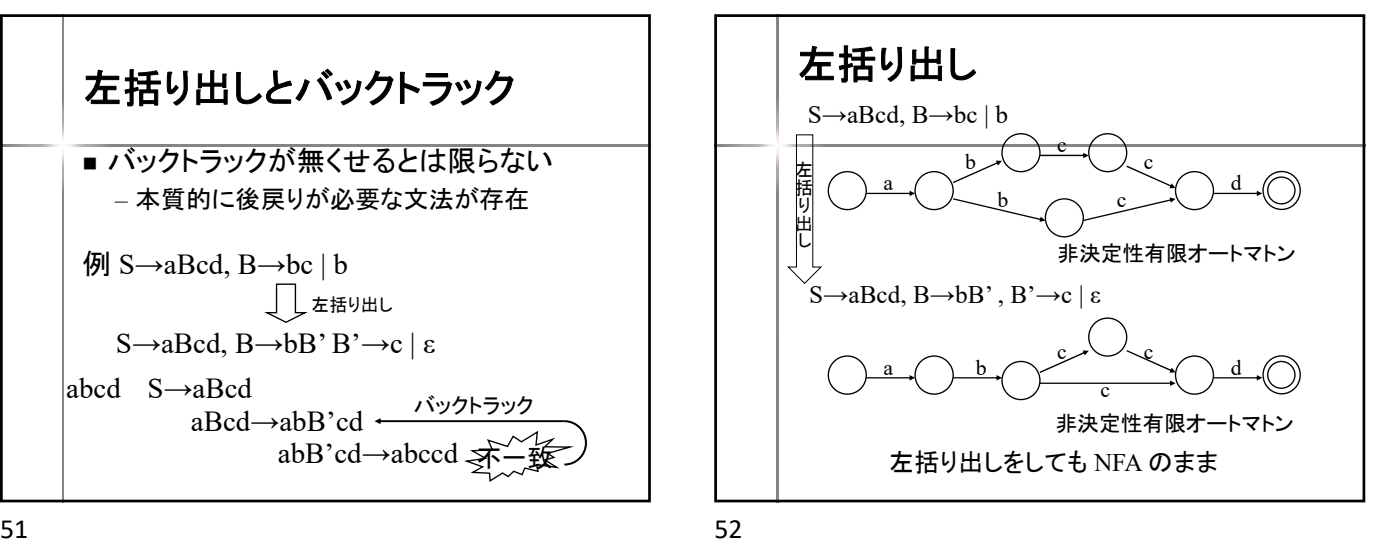

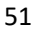

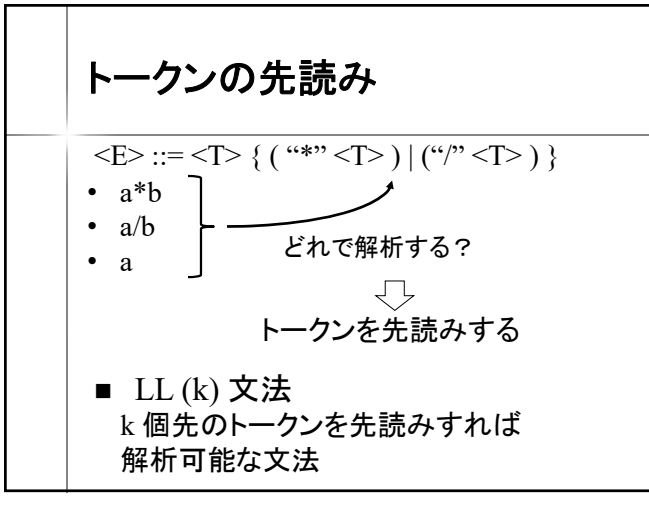

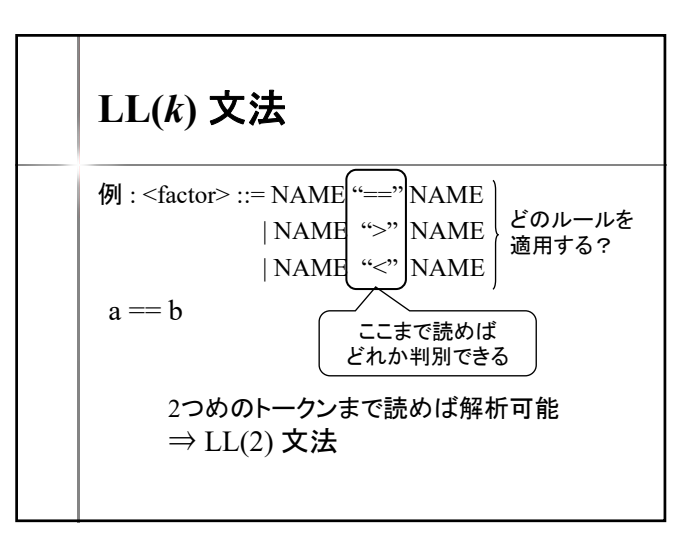

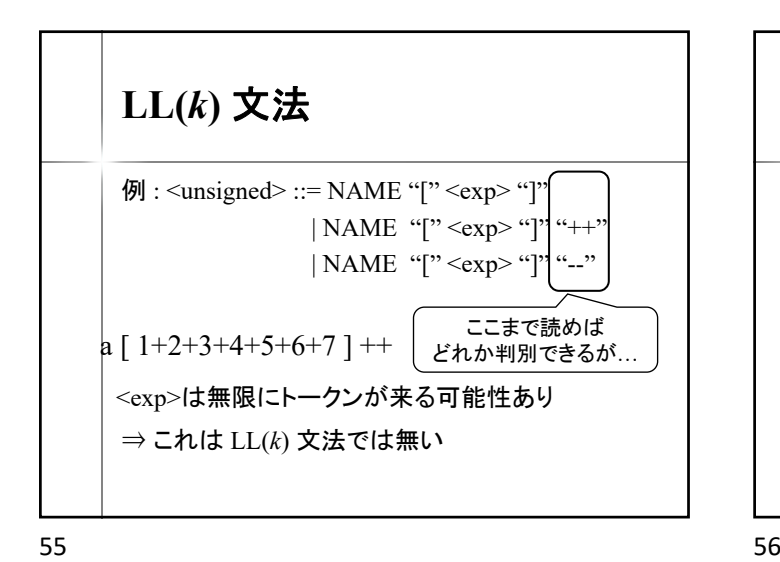

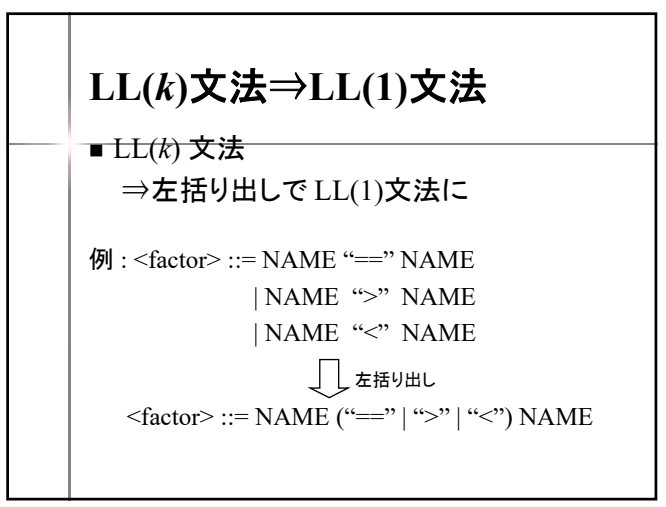

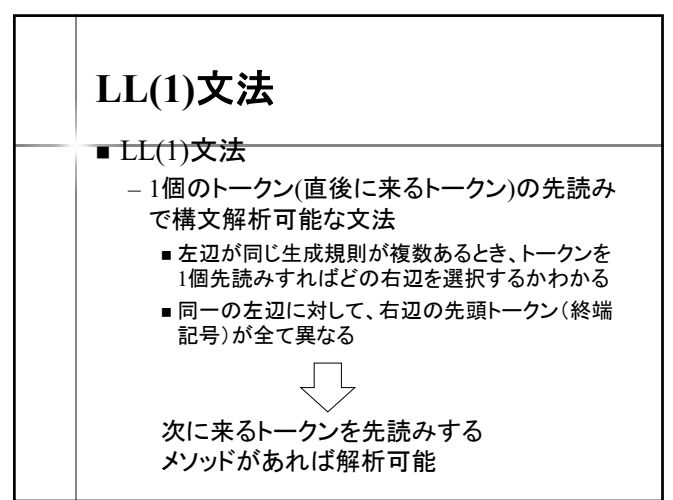

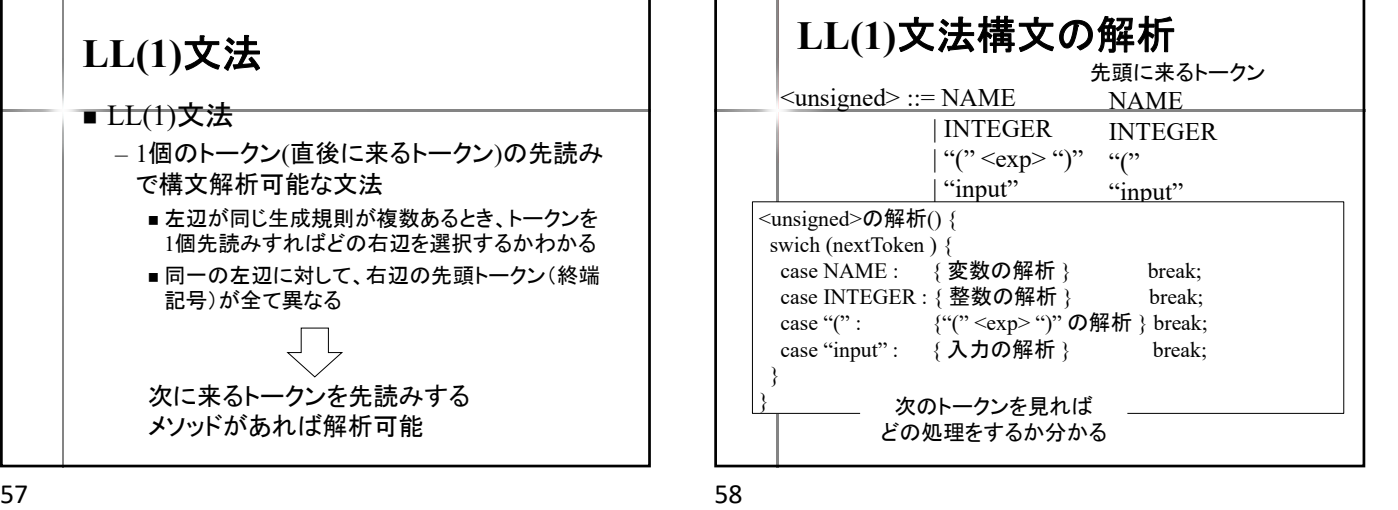

**LL(1)**文法構文の解析  $\langle st \rangle ::= \{ \langle s \rangle \} \langle s \rangle$  $|$  ";" <while st>  $\langle$ if st $\rangle$ | <write\_st>  $|\ll_{exp} st>$ 先頭に来るトークン  $\left( \cdot , \cdot \right)$  $\ldots$ " これらの先頭に来る トークンは? 各非終端記号の First 集合 を求める

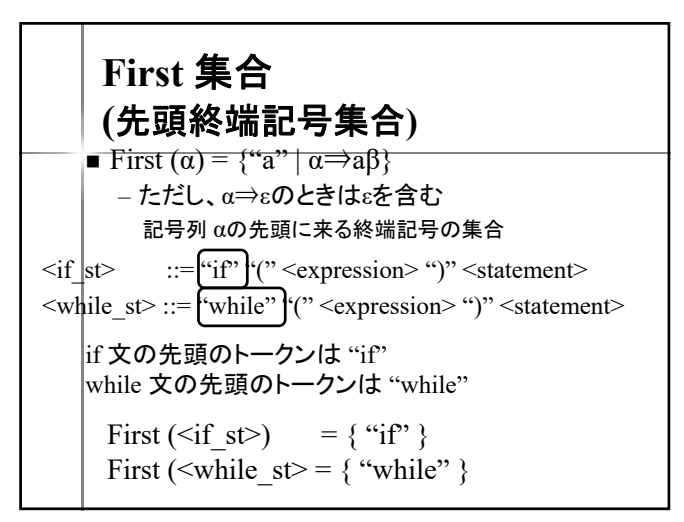

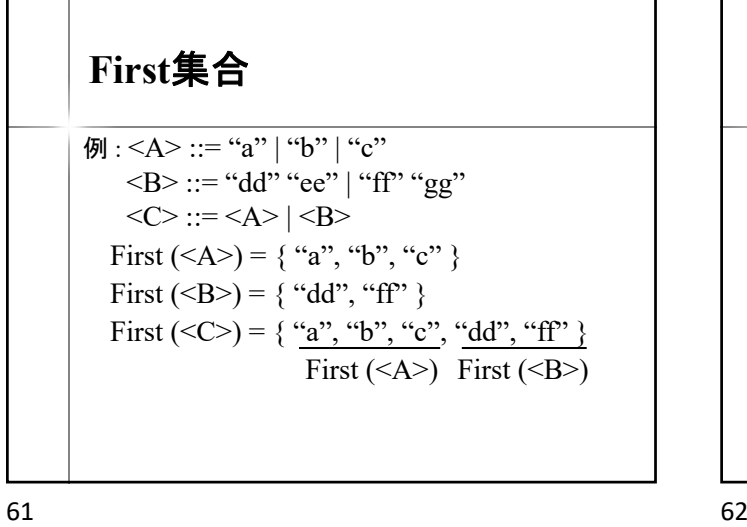

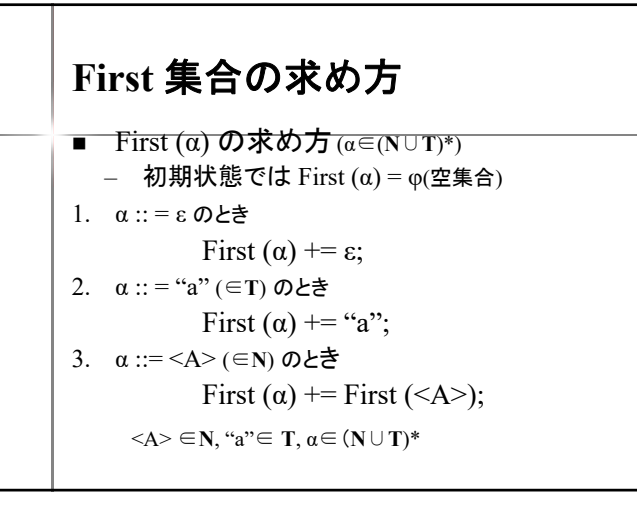

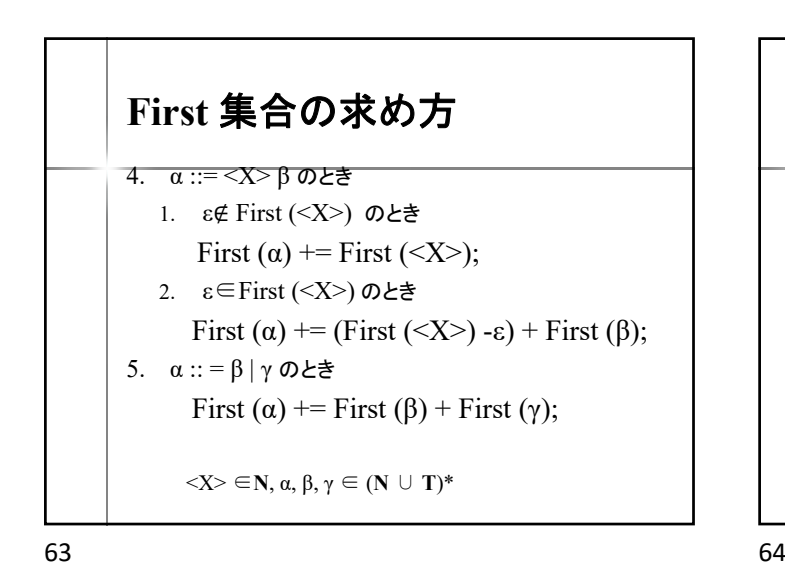

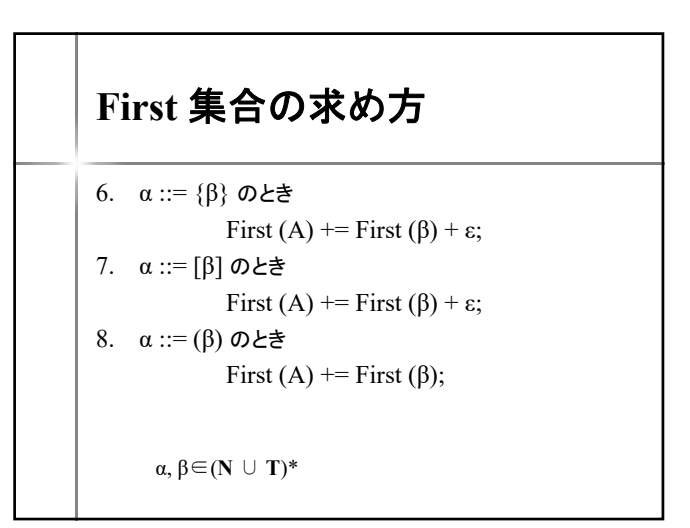

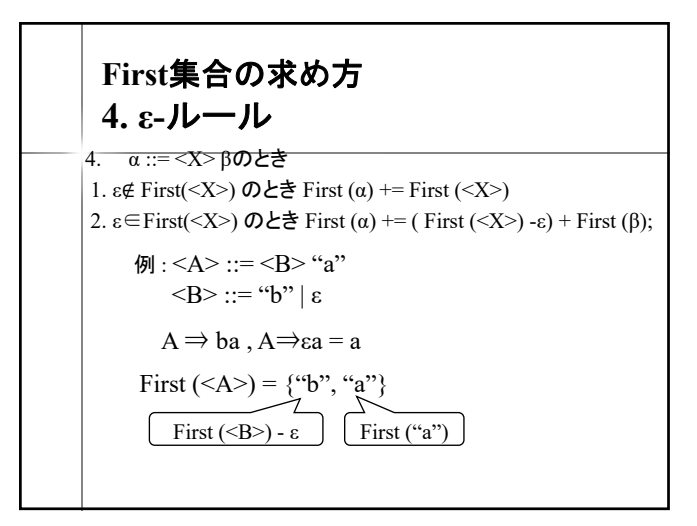

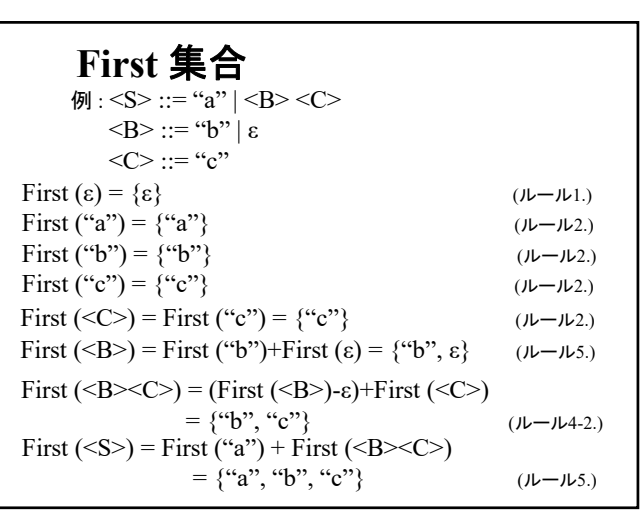

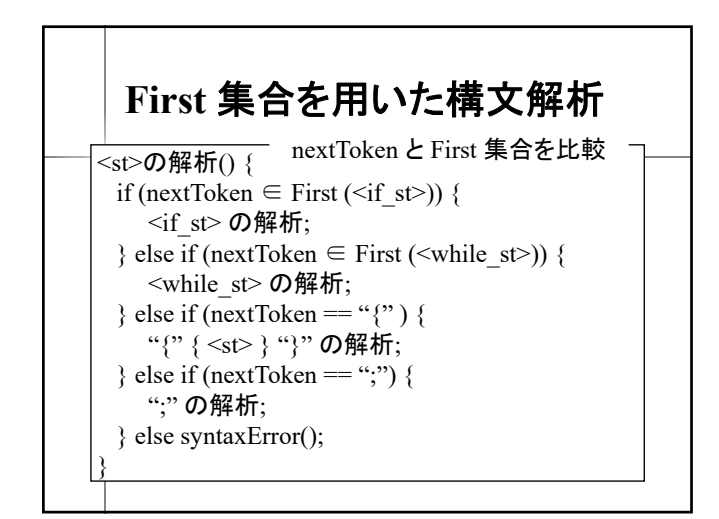

構文解析不能な文法  ${$ *M* : First (α) = {"x", "a"} First (β) = {"x", "b"} First (γ) = {"x", "c"}  $\langle A \rangle ::= \alpha | \beta | \gamma$  $\langle B \rangle ::= {\alpha} {\beta}$  $\langle C \rangle ::= [\alpha] \beta$ <A> <B> <C> 共に 先頭の終端記号が "x" だと どの分岐か判定できない LL(1) 文法でないとバックトラック無しでは 構文解析不能 左括り出しも難しい